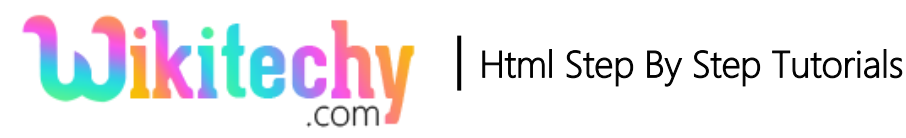

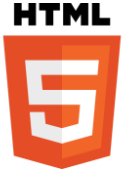

# disabled ATTRIBUTE IN HTML

- The **disabled attribute** specifies that the element should be disabled.
- It is a **Boolean attribute.**
- Disabled attribute is **inoperative** and unclickable.
- The disabled attribute is used to keep a user from using the element until some other conditions like selecting a checkbox, etc.,

## **Syntax for disabled attribute in HTML:**

<br />
kbutton>
disabled</button>
</button>

### **Applies to:**

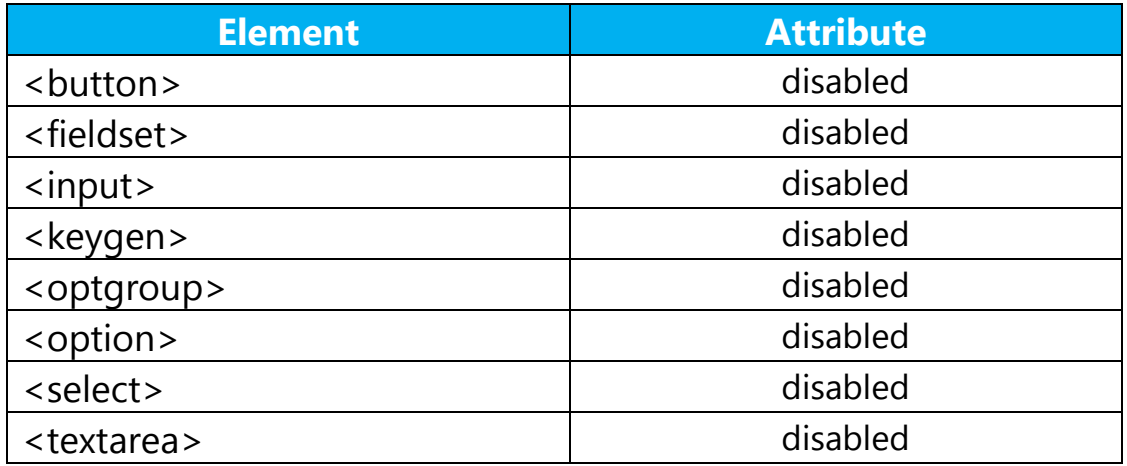

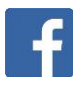

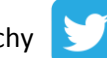

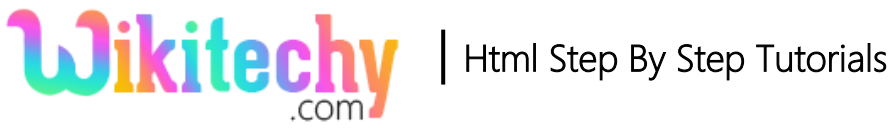

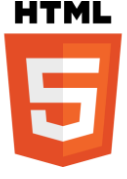

## **Sample coding:**

```
<!DOCTYPE html>
<html>
   <head>
     <title>Wikitechy-disabled</title>
   </head>
   <body>
    <button type="button" disabled>Wikitechy</button>
   </body>
</html>
```
### **Code Explanation for disabled attribute in HTML:**

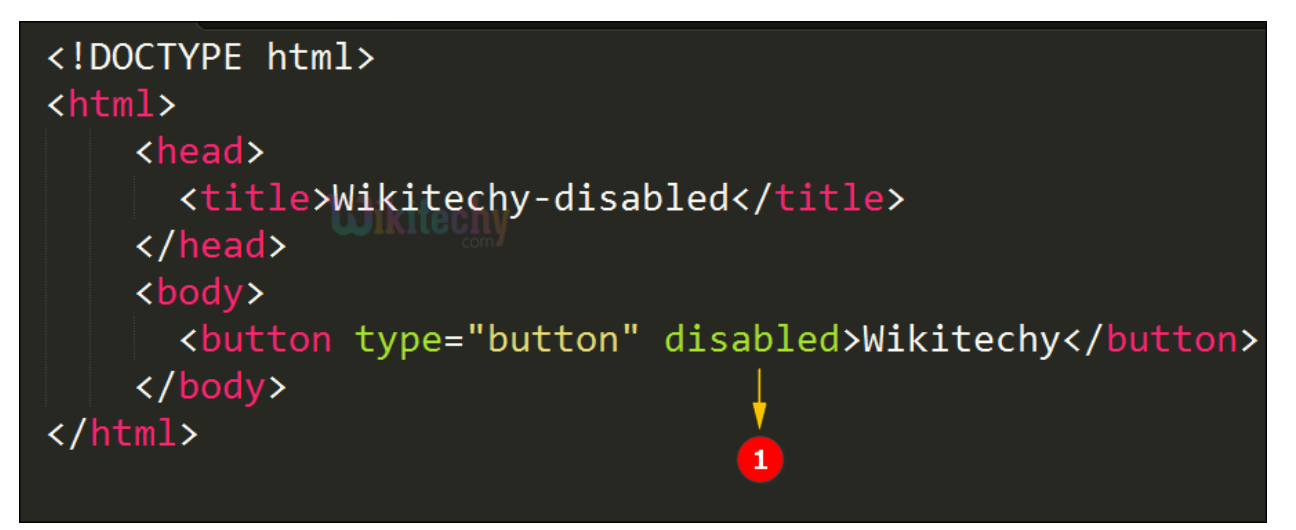

1. The **disabled attribute** is given to deactivate the button click.

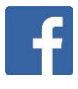

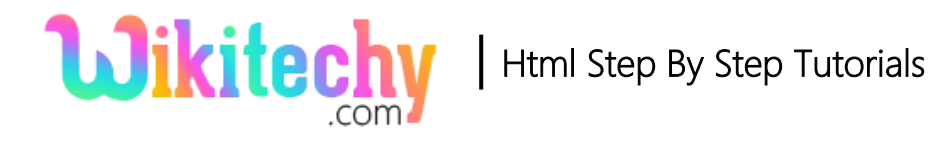

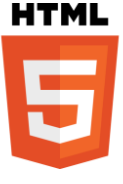

## **Output of disabled attribute in HTML:**

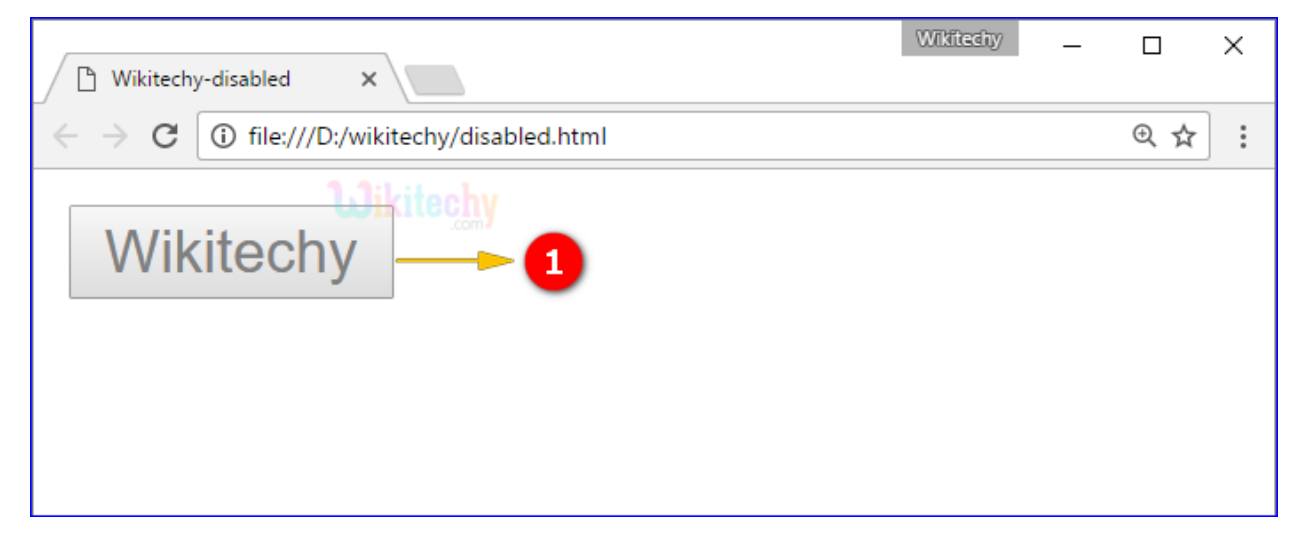

 Here the output displays the disable button, which is shown like unclickable function.

#### **Browser Support for disabled attribute in HTML:**

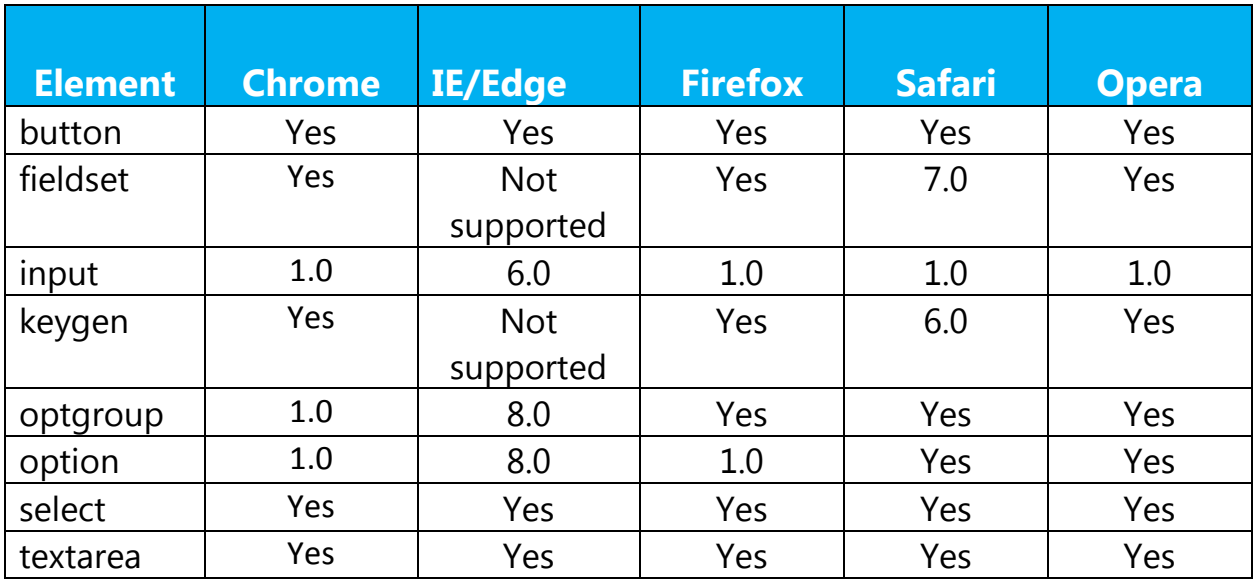

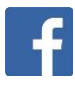

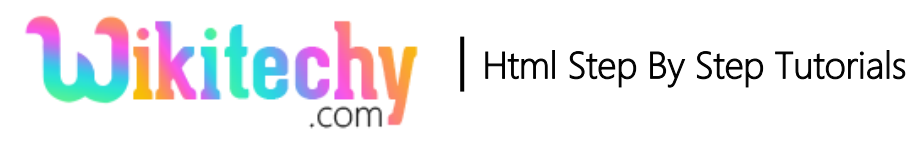

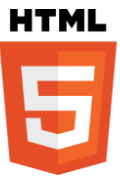

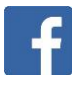

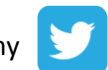